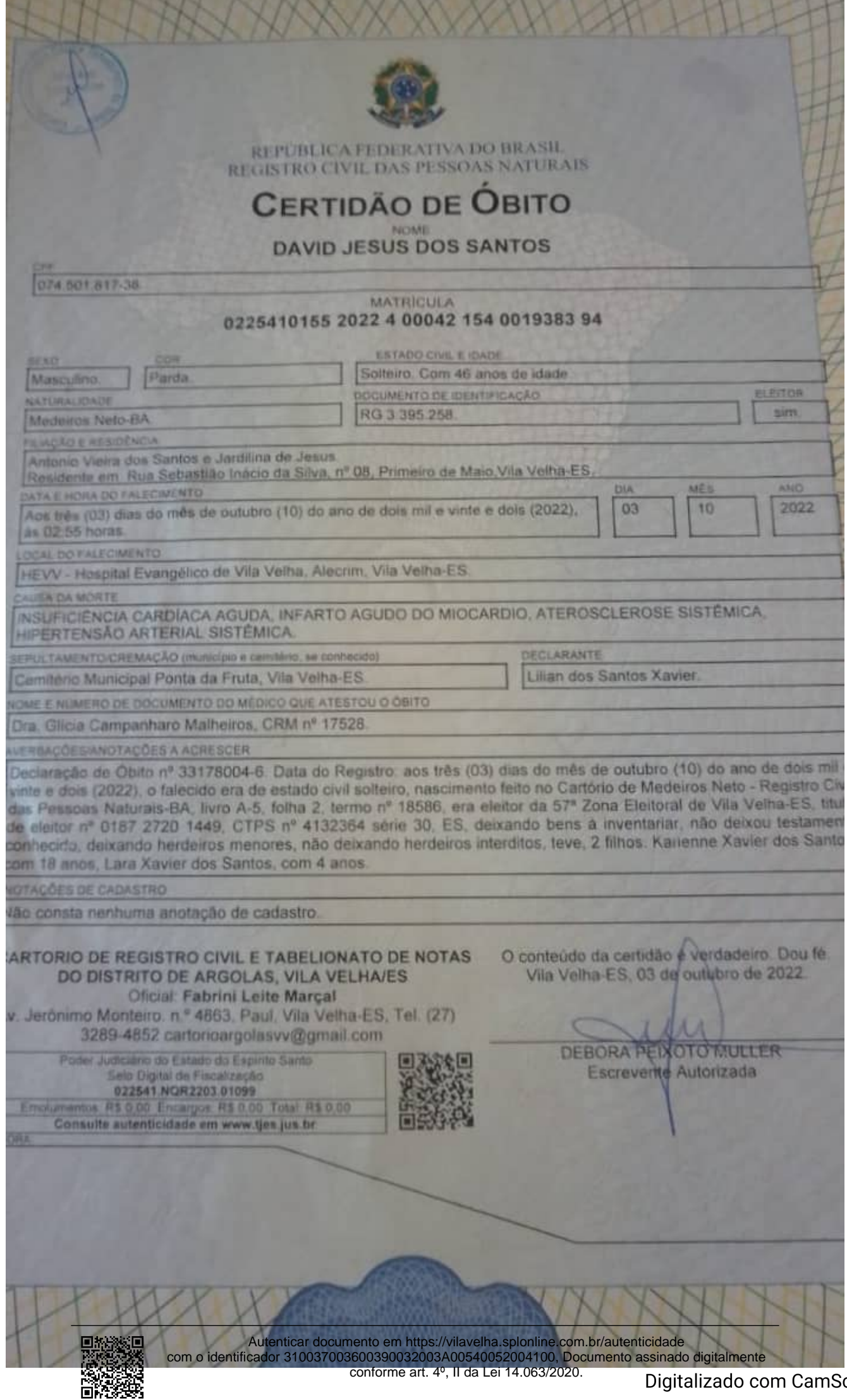

canner